## **Huskeseddel**

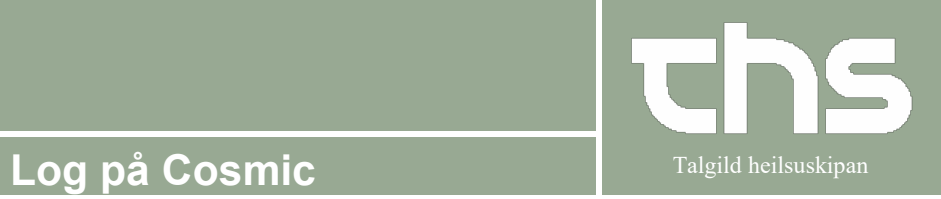

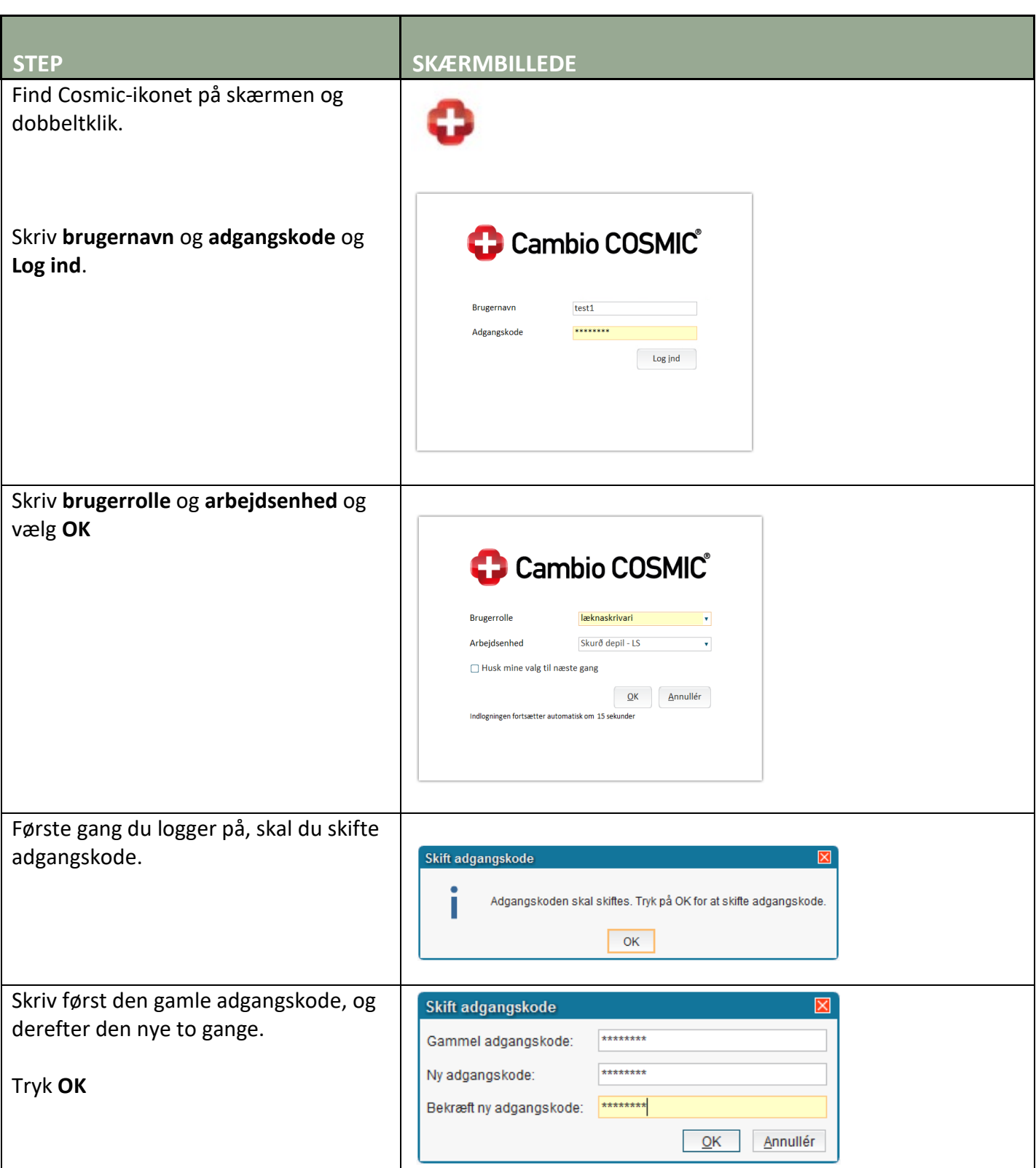